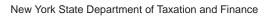

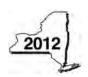

## Claim for Excelsior Jobs Program Tax Credit Tax Law - Sections 31 and 606(qq)

**IT-607** 

|                                                                |      | Calendar-y<br>Other filers enter tax pe                                                                        | •     | lers, mark an $X$ in the bo | x:          |
|----------------------------------------------------------------|------|----------------------------------------------------------------------------------------------------|-------|-----------------------------|-------------|
|                                                                |      | beginning                                                                                                    | ilou. | and ending                  |             |
| Submit this form with Form IT-201, I                           |      | 03, IT-204, or IT-205.<br>ficate(s) of tax credit issued by Empire State Development (I                        | ESD). |                             |             |
| Name(s) as shown on return                                     |      |                                                                                                    | Ident | ifying number as shown on   | return      |
|                                                                |      |                                                                                                    |       |                             |             |
| A Year of eligibility (enter a number                          | from | 1 to 10; see instructions)                                                                                     |       | A                           |             |
| Schedule A – Credit compo                                      | ner  | nts                                                                                                    |       |                             |             |
| Part 1 – Excelsior jobs tax cre                                | dit  | component (see instructions)                                                                                   |       |                             |             |
| Individual (including sole proprietor), partnership, fiduciary |      |                                                                                                    |       |                             |             |
|                                                                | 2    | Enter your excelsior jobs tax credit component  Enter your share of the excelsior jobs tax credit              | 1     |                             | <b>.</b> 00 |
| Partner                                                        |      | component from your partnership(s)                                                                             | 2     |                             | <b>.</b> 00 |
| S corporation shareholder                                      | 3    | Enter your share of the excelsior jobs tax credit                                                              |       |                             |             |
|                                                                | 4    | component from your S corporation(s)  Enter your share of the excelsior jobs tax credit                        | 3     |                             | <b>.</b> 00 |
| Beneficiary                                                    | _    | component from the estate(s) or trust(s)                                                                       | 4     |                             | <b>.</b> 00 |
|                                                                | 5    | Total excelsior jobs tax credit component                                                                      |       |                             |             |
|                                                                |      | (add lines 1 through 4; see instructions)                                                                      | 5     |                             | <b>.</b> 00 |
| Part 2 – Excelsior investment                                  | tax  | credit component (see instructions)                                                                            |       |                             |             |
| Individual (including sole proprietor), partnership, fiduciary | 6    | Enter your excelsior investment tax credit component                                                           | 6     |                             | .00         |
| Partner                                                        | 7    | Enter your share of the excelsior investment tax credit component from your partnership(s)                     | 7     |                             | <b>.</b> 00 |
| S corporation                                                  | 8    | Enter your share of the excelsior investment tax credit                                                        |       |                             |             |
| shareholder                                                    | 9    | component from your S corporation(s)  Enter your share of the excelsior investment tax credit                  | 8     |                             | <b>.</b> 00 |
| Beneficiary                                                    | 9    | component from the estate(s) or trust(s)                                                                       | 9     |                             | .00         |
|                                                                | 10   | Total excelsior investment tax credit component                                                                |       |                             |             |
|                                                                |      | (add lines 6 through 9; see instructions)                                                                      | 10    |                             | <b>.</b> 00 |
| Part 3 – Excelsior research an                                 | d d  | evelopment tax credit component (see instructions)                                                             |       |                             |             |
| Individual (including sole proprietor), partnership, fiduciary | 11   | Enter your excelsior research and development tax credit component                                             | 11    |                             | <b>.</b> 00 |
| Partner                                                        | 12   | Enter your share of the excelsior research and development tax credit component from your partnership(s)       | 12    |                             | .00         |
| S corporation shareholder                                      | 13   | Enter your share of the excelsior research and development tax credit component from your S corporation(s)     | 13    |                             | <b>.</b> 00 |
| Beneficiary                                                    | 14   | Enter your share of the excelsior research and development tax credit component from the estate(s) or trust(s) | 14    |                             | <b>.</b> 00 |
|                                                                | 15   | Total excelsior research and development tax credit component (add lines 11 through 14; see instructions)      | 15    |                             | <b>.</b> 00 |

| Individual (including sole                                                                                                    | Ť             | x credit compone                                                                                                    |                                                                                     |                                                                                                    |                                                                                                    |                                                      |                                                             |                                                        |
|----------------------------------------------------------------------------------------------------|---------------|----------------------------------------------------------------------------------------------------|-------------------------------------------------------------------------------------|----------------------------------------------------------------------------------------------------|----------------------------------------------------------------------------------------------------|------------------------------------------------------|-------------------------------------------------------------|--------------------------------------------------------|
| proprietor), partnership, fiduciary                                                                                                    | 16            | Enter your excelsio                                                                                                    | r real property to                                                                  | ax credit c                                                                                                    | omponent                                                                                                    | 16                                                   |                                                             | .00                                                    |
| Partner                                                                                                    | 17            | Enter your share of the excelsior real property tax credit component from your partnership(s)                                                                                                    |                                                                                     |                                                                                                    |                                                                                                    |                                                      |                                                             | .00                                                    |
| S corporation shareholder                                                                                                    | 18            | Enter your share of the excelsior real property tax credit component from your S corporation(s)                                                                                                    |                                                                                     |                                                                                                    |                                                                                                    |                                                      |                                                             | .00                                                    |
| Beneficiary                                                                                                    | 19            |                                                                                                    |                                                                                     | or real property tax credit or trust(s)                                                                                                    |                                                                                                    |                                                      |                                                             |                                                        |
|                                                                                                    |               | Total excelsior real property tax credit componen (add lines 16 through 19; see instructions)                                                                                                    |                                                                                     |                                                                                                    |                                                                                                    | 20                                                   |                                                             |                                                        |
|                                                                                                    |               |                                                                                                    | -                                                                                   | -                                                                                                    |                                                                                                    |                                                      |                                                             |                                                        |
| 21 Excelsior jobs program tax cre Fiduciaries: Complete Schedu                                                                                                    |               | dd lines 5, 10, 15, and                                                                                                    | 20)                                                                                 |                                                                                                    |                                                                                                    | 21                                                   |                                                             | .00                                                    |
| Individuals (including sole procession of the procession of the pr | S co          | orporation, esta                                                                                                    | te, and trust  ork S corporation he following infor                                 | informa<br>, or a bene<br>mation for                                                                                                    | ation (see                                                                                                    | instruc                                              | tions) r trust and receive                                  | ed a share of                                          |
| trust. For <i>Type</i> , enter <b>P</b> for partnershi                                                                                                    | •             | · · · · · · · · · · · · · · · · · · ·                                                                                                    | T for estate or tru                                                                 | ust.                                                                                                    | Tura                                                                                                    |                                                      | Emanda van ID n                                             |                                                        |
|                                                                                                    |               | Name                                                                                                    |                                                                                     |                                                                                                    | Туре                                                                                                    |                                                      | Employer ID n                                               | umber                                                  |
|                                                                                                    |               |                                                                                                    |                                                                                     |                                                                                                    |                                                                                                    |                                                      |                                                             |                                                        |
|                                                                                                    |               |                                                                                                    |                                                                                     |                                                                                                    |                                                                                                    |                                                      |                                                             |                                                        |
|                                                                                                    |               |                                                                                                    |                                                                                     | compor                                                                                                    | nents and                                                                                                    | recar                                                | ature of cred                                               |                                                        |
| Schodulo C - Ronoficiary's                                                                                                    | and           | d tiduciary'e eh:                                                                                                    | TIDATA TA ATE                                                                       |                                                                                                    | iciilə allu                                                                                                    | I C C C L                                            |                                                             | IT .                                                   |
|                                                                                                    | and           | d fiduciary's sha<br>B                                                                                                    |                                                                                     | D                                                                                                    |                                                                                                    |                                                      |                                                             |                                                        |
| Schedule C – Beneficiary's  A  Beneficiary's name (same as on Form IT-205, Schedule C)                                                                                                    |               |                                                                                                    | Share of excelsior jobs tax credit component                                        |                                                                                                    | f Shar or exce nt researd it develo                                                                                                    | e of<br>sior<br>ch and<br>oment<br>redit             | F Share of excelsior real property tax credit component     | G<br>Share of<br>recapture<br>of credit                |
| A<br>Beneficiary's name                                                                                                    |               | В                                                                                                    | Share of excelsior jobs tax credit                                                  | Share c<br>excelsion<br>investmentax cred                                                                                                    | f Shar or exce nt researd it develo                                                                                                    | e of<br>sior<br>ch and<br>oment<br>redit             | F Share of excelsior real property tax credit               | <b>G</b><br>Share of<br>recapture                      |
| A Beneficiary's name (same as on Form IT-205, Schedule C)                                                                                                    |               | В                                                                                                    | Share of excelsior jobs tax credit component                                        | Share c<br>excelsion<br>investmentax cred                                                                                                    | f Shar exce researd develor tax c composition .00                                                                                                    | e of Isior ch and coment redit conent                | F Share of excelsior real property tax credit component .00 | Share of recapture of credit                           |
| Beneficiary's name (same as on Form IT-205, Schedule C)  Total                                                                                                    |               | В                                                                                                    | Share of excelsior jobs tax credit component                                        | Share c<br>excelsion<br>investmentax cred                                                                                                    | f Shar exce researc develor tax c compo                                                                                                    | e of sior ch and coment redit conent00               | Share of excelsior real property tax credit component       | Share of recapture of credit                           |
| A Beneficiary's name (same as on Form IT-205, Schedule C)                                                                                                    |               | В                                                                                                    | Share of excelsior jobs tax credit component                                        | Share c<br>excelsion<br>investmentax cred                                                                                                    | f Shar exce researd develor tax c composition .00                                                                                                    | e of Isior ch and coment redit conent                | F Share of excelsior real property tax credit component .00 | Share of recapture of credit                           |
| A Beneficiary's name (same as on Form IT-205, Schedule C)  Total  Fiduciary                                                                                                    | lo            | B<br>lentifying number                                                                                                    | Share of excelsior jobs tax credit component  .00 .00 .00                           | Share c<br>excelsion<br>investmentax cred                                                                                                    | f Shar exce researc develor tax c compo                                                                                                    | e of sior ch and coment redit conent00               | Share of excelsior real property tax credit component       | Share of recapture of credit                           |
| A Beneficiary's name (same as on Form IT-205, Schedule C)  Total  Fiduciary                                                                                                    | lo            | B<br>lentifying number                                                                                                    | Share of excelsior jobs tax credit component  .00 .00 .00                           | Share control excelsion investment tax cred                                                                                                    | f Shar exce researc develor tax c compo                                                                                                    | e of sior ch and coment redit conent00               | Share of excelsior real property tax credit component       | Share of recapture of credit                           |
| A Beneficiary's name (same as on Form IT-205, Schedule C)  Total  Fiduciary  Schedule D - Computation Individuals (including sole proprietors), partners, S corporation shareholders,                                                                                                    | lo of (       | B  lentifying number  credit (see instruc                                                                                                    | Share of excelsior jobs tax credit component  .00 .00 .00 .00 .00                   | Share c<br>excelsic<br>investme<br>tax cred<br>compone                                                                                                    | f Shar exce researc develount tax c composed .00 .00 .00                                                                                                    | e of sior ch and oment redit onent .00 .00           | Share of excelsior real property tax credit component       | Share of recapture of credit  .00 .00 .00              |
| A Beneficiary's name (same as on Form IT-205, Schedule C)  Total  Fiduciary  Schedule D - Computation Individuals (including sole proprietors), partners,                                                                                                    | of (          | B lentifying number  credit (see instruction of the content of the content of the | Share of excelsior jobs tax credit component  .00 .00 .00 .00 .00 ctions)           | Share c<br>excelsic<br>investme<br>tax cred<br>compone                                                                                                    | f Shar exce researc develo                                                                                                    | e of sior ch and oment redit onent .00 .00 .00       | Share of excelsior real property tax credit component       | Share of recapture of credit  .00 .00 .00              |
| A Beneficiary's name (same as on Form IT-205, Schedule C)  Total  Fiduciary  Schedule D – Computation Individuals (including sole proprietors), partners, S corporation shareholders, beneficiaries                                                                                                    | of ( 22 23 23 | B lentifying number  credit (see instruction  Enter the amount from Enter the amount from Enter the amount from Enter the amount from Enter the amount from Enter the amount from Enter the amount from Enter the amount from Enter the amount from Enter the amount from Enter the amount from Enter the amount from Enter the Enter the Enter  | Share of excelsior jobs tax credit component  .00 .00 .00 .00 .00 ctions)           | Share of excelsion investme tax credition componers                                                                                                    | f Shar exce researed develor tax c composed at the composed at the composed at | e of sior ch and oment redit onent .00 .00 .00       | Share of excelsior real property tax credit component       | Share of recapture of credit  .00 .00 .00 .00 .00      |
| A Beneficiary's name (same as on Form IT-205, Schedule C)  Total  Fiduciary  Schedule D – Computation Individuals (including sole proprietors), partners, S corporation shareholders,                                                                                                    | 22 23 24      | B Identifying number  Credit (see instruction  Enter the amount from Enter the amount from Enter the Enter the | Share of excelsior jobs tax credit component  .00 .00 .00 .00 .00 ctions)           | Share of excelsion investme tax cred componer                                                                                                    | f Shar exce researd develo tax c composition of the column C re, column D                                                                                                    | e of sior she hand oment redit onent .00 .00 .00 .00 | Share of excelsior real property tax credit component       | Share of recapture of credit  .000 .000 .000 .000 .000 |
| A Beneficiary's name (same as on Form IT-205, Schedule C)  Total  Fiduciary  Schedule D – Computation Individuals (including sole proprietors), partners, S corporation shareholders, beneficiaries                                                                                                    | 22 23 24 25   | B lentifying number  credit (see instruction  Enter the amount from Enter the amount from Enter the amount from Enter the amount from Enter the amount from Enter the amount from Enter the amount from Enter the amount from Enter the amount from Enter the amount from Enter the amount from Enter the amount from Enter the Enter the Enter  | Share of excelsior jobs tax credit component  .00 .00 .00 .00 .00 .00 .00 .00 .00 . | Share of excelsion investme tax cred componers.  Fiduciary lire-iduciary lire-iduciary | f Shar exce researd develo tax c composition of the column C recolumn C recolumn D recolumn E                                                                                                    | e of sior ch and oment redit onent .00 .00 .00       | Share of excelsior real property tax credit component       | Share of recapture of credit                           |

.00

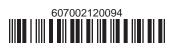

## Schedule E – Summary of recapture of credit (see instructions)

| 28 | Individual's and partnership's recapture of credit                                | 28 | .00 |
|----|-----------------------------------------------------------------------------------|----|-----|
| 29 | Beneficiary's share of recapture of credit                                        | 29 | .00 |
| 30 | Partner's share of recapture of credit                                            | 30 | .00 |
| 31 | S corporation shareholder's share of recapture of credit                          | 31 | .00 |
| 32 | Fiduciaries: enter your share of amount from Schedule C, Fiduciary line, column G | 32 | .00 |
| 33 | Total (add lines 28 through 32)                                                   | 33 | .00 |

Individuals (including sole proprietors), partners, S corporation shareholders, and beneficiaries: Enter the line 33 amount and code *607* on Form IT-201-ATT, line 20, or Form IT-203-ATT, line 19.

Fiduciaries: Include the line 33 amount on Form IT-205, line 12.

Partnerships: Enter the line 33 amount and code 607 on Form IT-204, line 148.

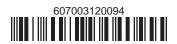